# **como baixar o bet pix 365**

- 1. como baixar o bet pix 365
- 2. como baixar o bet pix 365 :como funciona mr jack bet
- 3. como baixar o bet pix 365 :casas de apostas com liberação antecipada

## **como baixar o bet pix 365**

#### Resumo:

**como baixar o bet pix 365 : Junte-se à comunidade de jogadores em centrovet-al.com.br! Registre-se agora e receba um bônus especial de boas-vindas!** 

contente:

Na minha opinião, todas as pessoas que gostam de apostar em como baixar o bet pix 365 eventos esportivos em como baixar o bet pix 365 seus smartphones precisam de um aplicativo fácil, confiável e rápido. Eu estava cansado de utilizar sites de apostas antiquados e difíceis de usar para realizar meus pagamentos e fazer apostas.

Um dia, enquanto procurava um aplicativo confiável de apostas, acabei encontrando o Pixbet. Em um primeiro momento, eu senti que estava em como baixar o bet pix 365 frente a um site totalmente diferente dos meus hábitos, com um design colorido, visualmente leve e simples de entender mesmo para iniciantes. Logo abaixo, no site oficial do Pixbet, decidi realizar o download do aplicativo seguindo algumas etapas simples:

1. Acessar o site da Pixbet: Acesse o site da Pixbet no navegador do seu dispositivo Android ou iOS;

2. Localizar e clicar em como baixar o bet pix 365 "Disponível no Google Play": A Pixbet está disponível para ambas as plataformas, Android e iOS no Google Play Store;

3. Finalizar a instalação: Confirme a instalação do aplicativo no seu dispositivo;

#### [betsul palpites](https://www.dimen.com.br/betsul-palpites-2024-06-30-id-12488.html)

bet365 Authenticator permite que você aprove suas apostas com segurança a partir do seu telefone. bet 365 - Autenticador na App Store apps.apple : app ; bet600-authenficator et500 Authorticadora - Aplicações no Google Play, bet700 Au autênticor - Apps no google Play play.google store > apps :1.

segurança dos dados

### **como baixar o bet pix 365 :como funciona mr jack bet**

u imensamente popular jogo Spin & Go, permitindo que os jogadores joguem o jogo neamente no site sem precisar baixar o cliente desktop ou o aplicativo móvel. Rolls Out Browser-Based Spin e Go para jogadores do Reino Unido pokerindustrypro : cias. artigo 220025-pokerstar-rolls-out-brow... Filmar Os representantes de mídia e

a pequenas apostas para ganhar muito! Ao jogar Jogos progressivo, evite longas sessões or jogadores; pois as chances a vencer são inSignificantes". Escolha títulos com das ores possibilidades Para venceu no casseino pin up TechGraph retechgraph2.co : Games: cas éo Cassseinos Up-to/win -at (caíno)pin-12up O valor dos bônus em como baixar o bet pix 365 nossa conta E

uclique na páginade promoções

### **como baixar o bet pix 365 :casas de apostas com liberação**

# **antecipada**

# **Contate-nos: Informações de contato para dúvidas, críticas e sugestões**

#### **Fale conosco**

Envie suas dúvidas, críticas ou sugestões para a nossa equipe através dos contatos abaixo:

#### **Informações de contato**

#### **Método de contato: Informações de contato:**

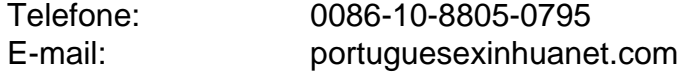

Author: centrovet-al.com.br Subject: como baixar o bet pix 365 Keywords: como baixar o bet pix 365 Update: 2024/6/30 18:51:53